# **TILAK MAHARASHTRA VIDYAPEETH, PUNE BACHELOR OF COMPUTER APPLICATIONS (B.C.A.) SPECIALIZATION IN CYBER SECURITY (CS) EXAMINATION : MAY - 2024 SEMESTER - IV**

**Sub: Advanced Database / Advanced Database Management System (BCA – 444-18/BCA-444-20/BCA-CS-444-20)**

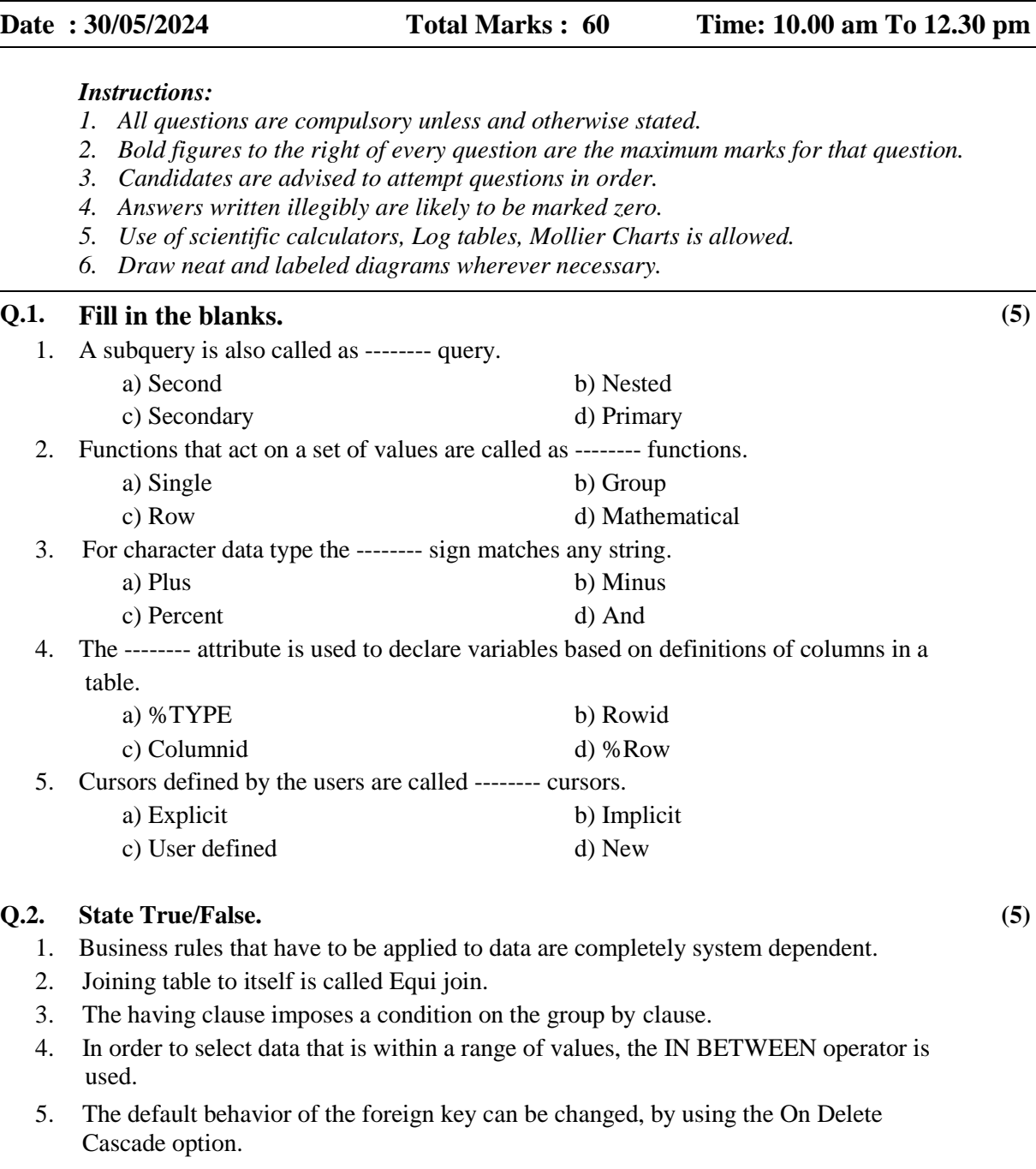

### **Q.3. Answer the following. (Solve any 5) (10)**

- 1. What is the use of Union clause ?
- 2. Explain To\_Number(char) function.
- 3. List out the input/output data constraints.
- 4. State the syntax and example for closing a cursor.
- 5. Explain Group By clause.
- 6. State the definition of cursor.

**CB 60:40**

# **Q. 4. Answer the following in detail. (Solve any 6) (30)**

- 1. Explain any two loops in PL/SQL.
- 2. Explain Open, Fetch commands related to cursor.
- 3. Explain in detail logical operators.
- 4. Explain in detail Select command.
- 5. Explain in detail the syntax of 'Create Sequence' statement.
- 6. Explain in detail Grant statement.
- 7. Explain in detail To\_Char() and To\_Date() functions.

## **Q. 5. Answer the following in detail. (Solve any 1) (10)**

- 1. Explain any five string functions.
- 2. Write a program to accept ten numbers in a loop and print sum accepted of even numbers and odd numbers separately.

**\_\_\_\_\_\_\_\_\_\_\_\_\_\_\_\_\_**